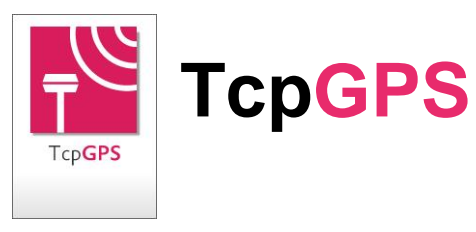

# **TcpGPS Implantations et Levés Topographiques avec Récepteur GNSS**

## *Introduction*

Cette application, installée sur un dispositif mobile, facilite à l'utilisateur l'élaboration de travaux topographiques de levés et implantations avec une large gamme de récepteurs GNSS, intégrés ou bien connectés par câble série ou Bluetooth. Elle supporte aussi la connexion aux systèmes virtuels de référence à travers de GPRS/3G. Le logiciel inclut de nombreuses options tant pour les travaux de mesures et implantations traditionnels comme pour les projets de travaux linéaires.

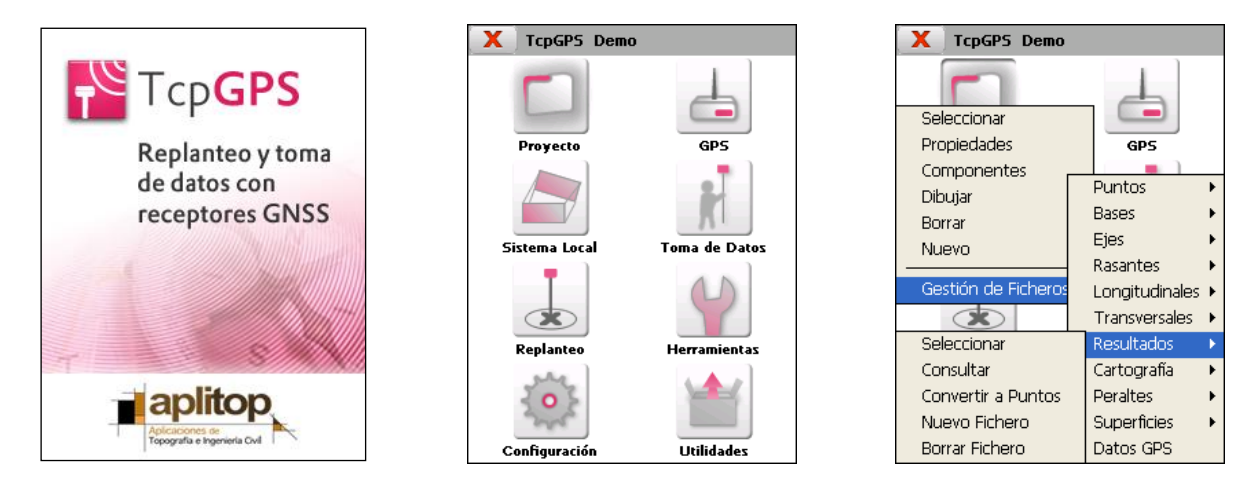

## *Contrôle du Récepteur*

Les paramètres les plus importants des récepteurs peuvent être configurés, sans nécessité de logiciels supplémentaires. Il inclut des configurations prédéfinies pour les différents modèles, de telle manière que son usage soit simple et puissant en même temps. On peut spécifier le mode d'opération (RTK, NTRIP, post-traitement), ainsi que définir des styles de travail personnalisables.

Ces styles permettent de spécifier les caractéristiques de l'antenne à employer, la configuration de la radio ou du téléphone, le protocole de temps réel et des options avancées comme l'usage de la constellation GLONASS et des améliorations spécifiques de chaque marque. On contrôle aussi entre autres paramètres le nombre de périodes, les précisions souhaitées, les modes de position valables et l'enregistrement pour post-traitement.

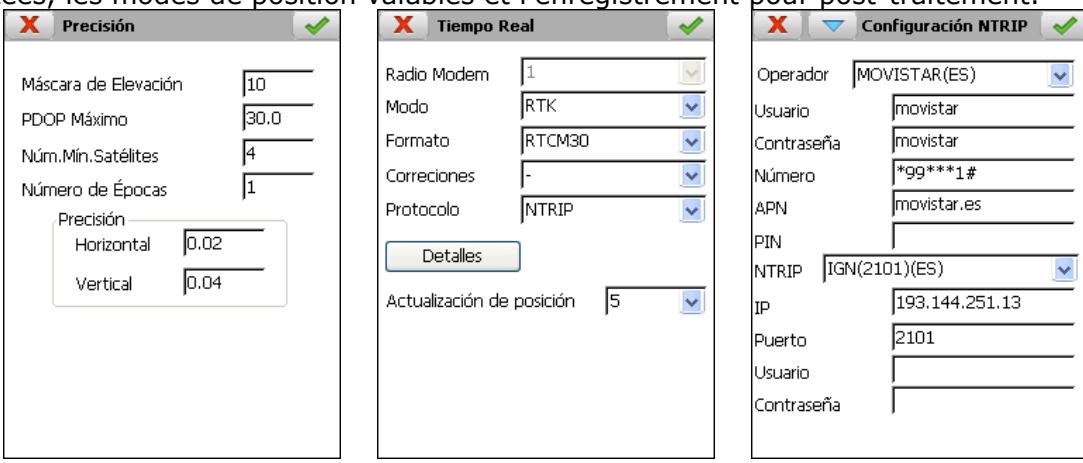

À tout moment s'affiche l'information sur la qualité de la position, des précisions horizontale et verticale estimées, nombre de satellites usés et détectés, état des batteries, indicateur de réception de corrections, etc.

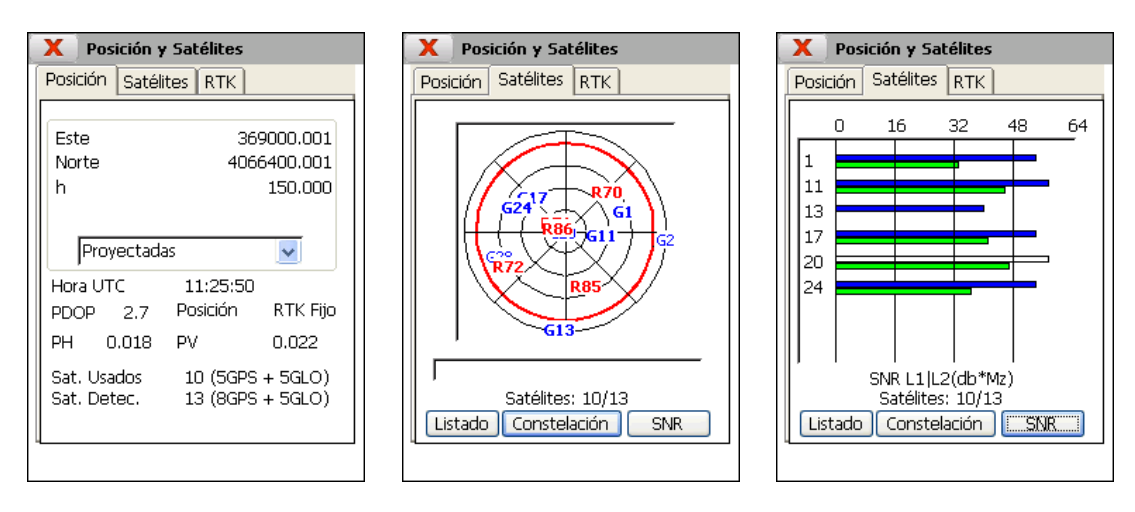

On outre, on peut obtenir information détaillée sur l'actuelle position avec des coordonnées géographiques WGS-84 ou projetées, et les graphiques en temps réel de la constellation de satellites, diagramme de signal/bruit et des informations sur la qualité du lien de données, distance à la base, pourcentage d'ambiguïtés résolues, etc.

### *Systèmes de Coordonnées*

Le logiciel inclut un nouveau module de géodésie basé sur la librairie de projections cartographiques PROJ.4 et une base de données géodésiques, organisée par pays, publiée par l'OGP (The International Association of Oil & Gas producers, Précédemment EPSG). Permet de travailler dans toute partie du monde avec différents systèmes de projection, comme UTM, Transverse Mercator, Lambert Conic Conformal (1 et 2 parallèles), etc.

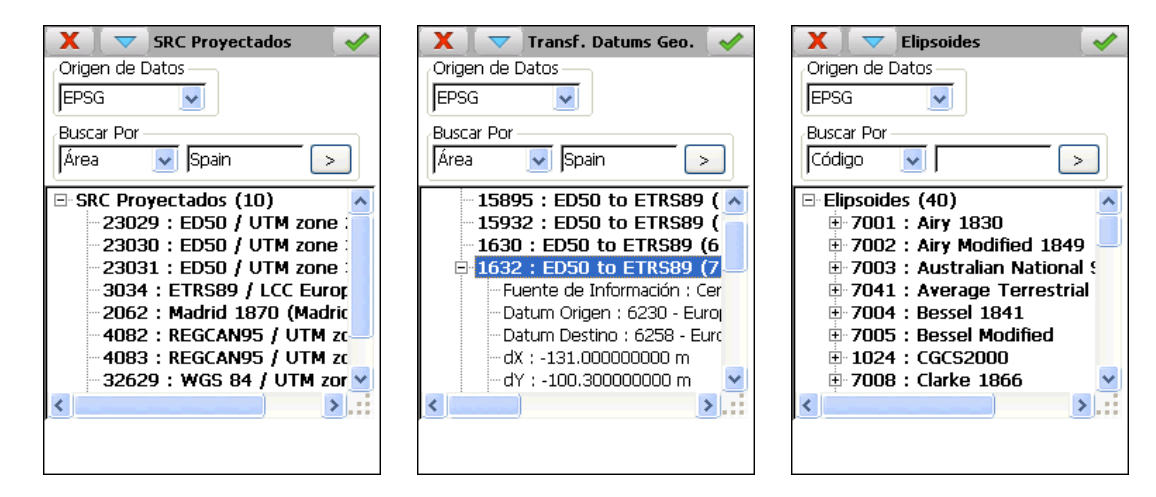

Il permet de créer aussi des systèmes de coordonnées personnalisés de différentes dimensions (2D, 3D et 2D et 1d) à partir de paires de coordonnées d'origine et de destination ou en introduisant manuellement les paramètres de transformation en provenance de rapports d'ajustage de projets existants. Offre la possibilité de créer un rapport détaillé au format HTML.

Des transformations de datums les plus employées sont incluses aussi, de 3 et 7 paramètres et basées sur des grilles de format NTv2, ainsi que les géoïdes plus communs, en pouvant ajouter facilement de nouveaux paramètres.

Les systèmes de référence de coordonnées globales et locales sont compatibles avec **TcpMDT**, ainsi ils peuvent être définis dans un PC et transférés au dispositif mobile ou inversement.

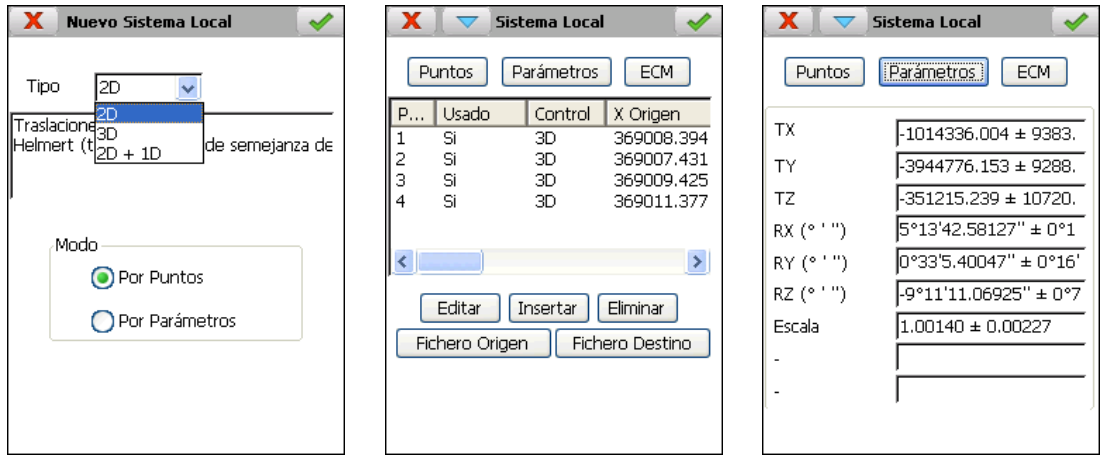

## *Levés Topographiques*

L'application dispose de plusieurs modalités pour récolter des données avec les récepteurs GNSS : manuel, point à point, continu par distance, temps ou dénivellation, prend des axes, profil en long, profils en travers, statique et cinématique. Dans chaque point on peut indiquer la hauteur de l'antenne et le code, et on contrôle la qualité de la position obtenue, les écarts et les modes de position.

Par une touche on peut commuter à mode graphique dans lequel s'affichent les points avec leurs matricules, altitudes ou codes, ainsi que les unions de points basées sur la base de données de codes.

Dans les collecteurs de données avec caméra incorporée on peut capturer des images et de les associer à des points enregistrés.

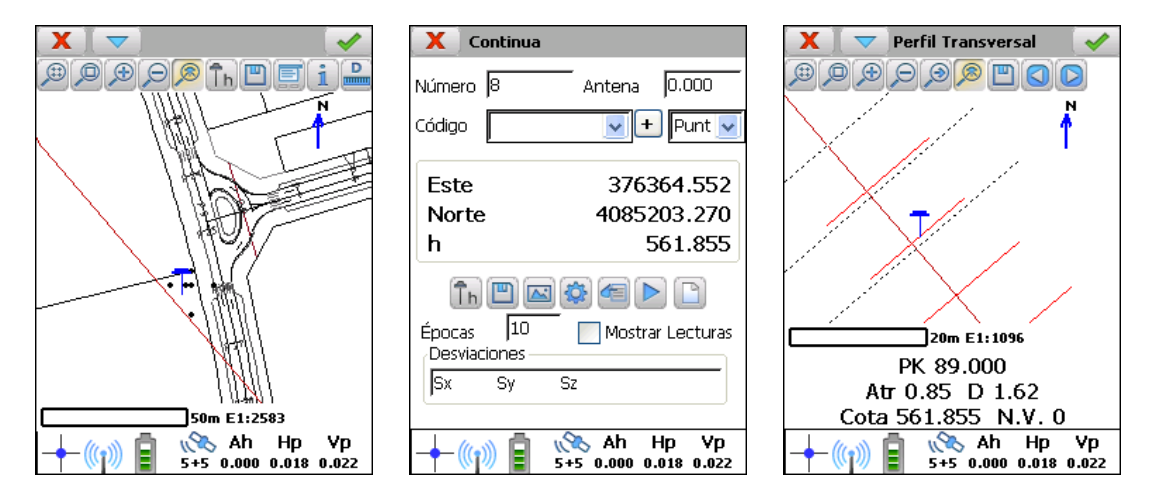

## *Implantations Topographiques*

L'application offre de nombreuses options pour l'implantation de points, de routes et de constructions géométriques avec des lignes et cercles. Les dialogues indiquent clairement la position actuelle et l'objectif, permettant l'orientation par rapport au Nord, une base connue, le dernier point stocké, le déplacement ou le soleil.

Les points à implanter peuvent être sélectionnés graphiquement ou depuis un fichier de bases ou de points topographiques. Il existe également des options pour l'implantation des maillages rectangulaires ou selon la méthode du quinconce.

Pour l'implantation de profils types sur un axe, il existe différentes options comme PK et code, PK et déplacement et implantation de talus. L'information précise s'affiche sur la distance à l'axe et au profil, différence d'altitude et graphiques en plan et en élévation du profil actuel.

En outre, un système vocal artificiel oriente optionnellement l'utilisateur sur la proximité de l'objectif.

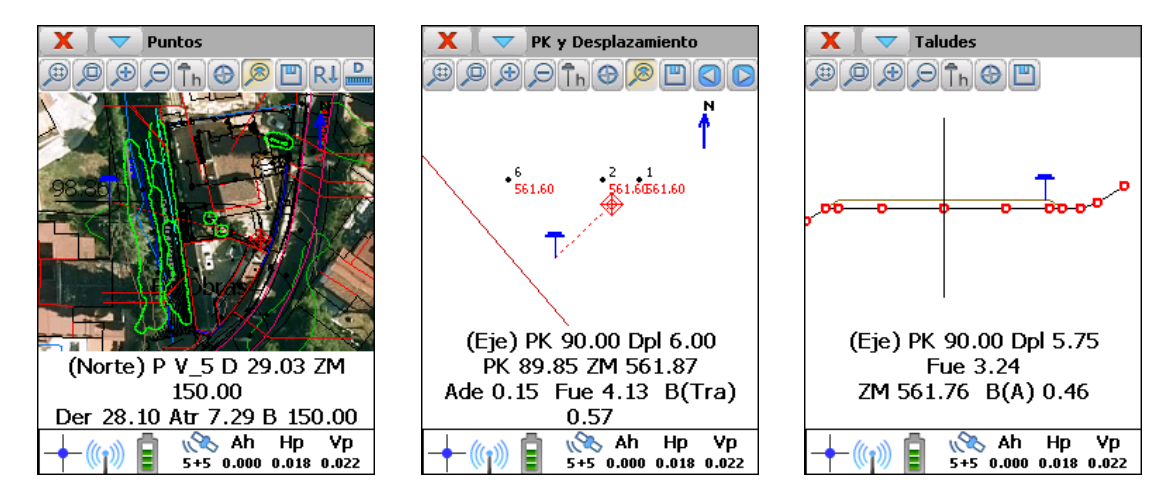

### *Utilités*

L'application offre la possibilité de calculer des distances et aires entre des points, des coordonnées d'un point sur un axe en plan et en élévation, analyser un point sur un modèle numérique, trouver des intersections entre droites et/ou cercles, utiliser la calculatrice géodésique, générer un maillage de points, etc.

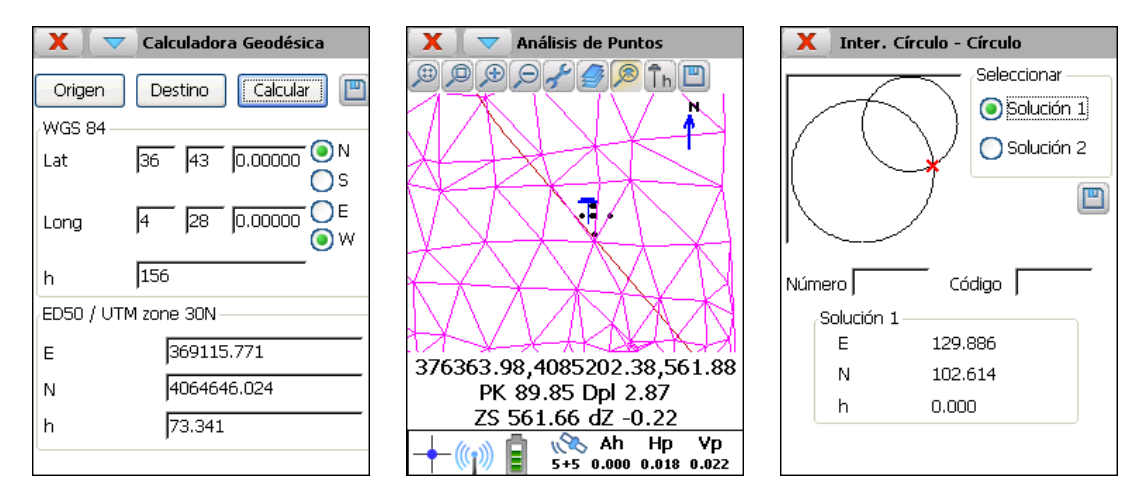

### *Gestion des Fichiers*

L'application travaille avec des fichiers ASCII en format compatible avec **TcpMDT**. Toutes les données entre le PC et le dispositif mobile sont transmises de manière très simple en utilisant Microsoft ActiveSync/Windows Mobile Device Center.

Chaque projet peut contenir des fichiers de base, points, profils en long, profils en travers, axes en plan et en élévation, dévers et MNTs.

De plus il peut se charger comme fond, cartographie DXF ou Shape, ou images géoréférencées aux formats JPG, ECW ou JPEG 2000. Si on dispose de connexion à Internet, il est possible d'ajouter des services WMS (Web Map Services) des sources de données officielles.

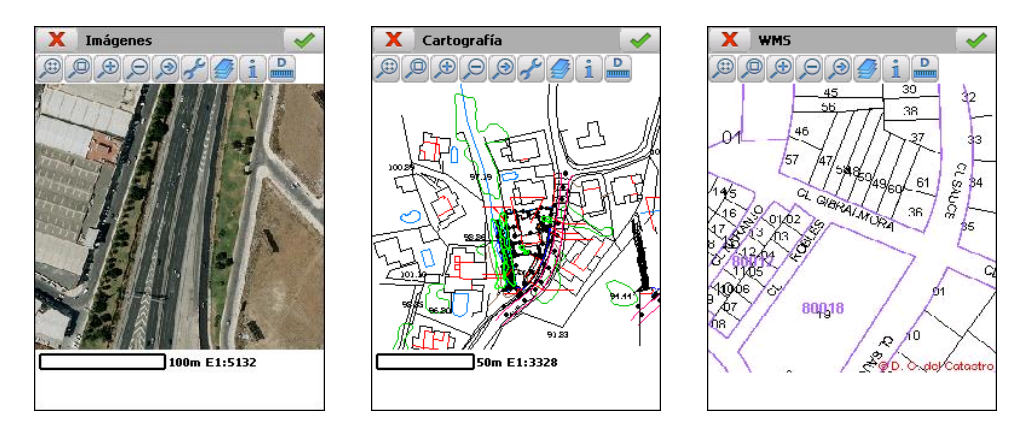

L'application intègre des conversions de/aux formats commerciaux les plus connus, tels que DXF, Shape, KLM, LandXML, etc.

### *Configuration Requise*

#### **Dispositifs supportés**

PCs et tablettes avec système d'exploitation Microsoft Windows Vista, XP, 7, 8, 8.1 ou 10 dans ses différentes versions.

Dispositifs mobiles avec processeur ARM et système d'exploitation Microsoft Windows CE 4+, Windows Mobile 4.2+, Windows Embedded Handheld 6.5 ou Windows Embedded Compact 7.

#### **Récepteurs Supportés<sup>1</sup>**

#### **Marque Modèle**

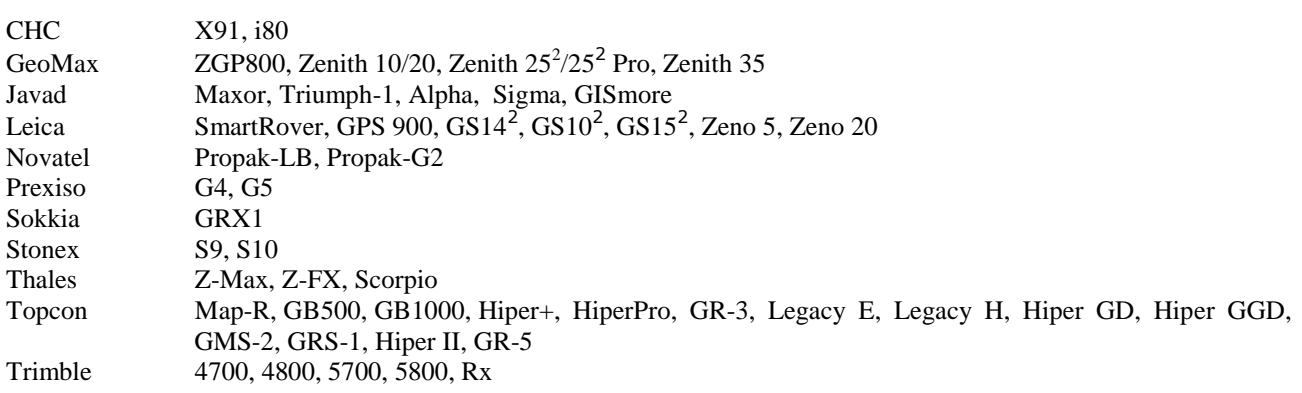

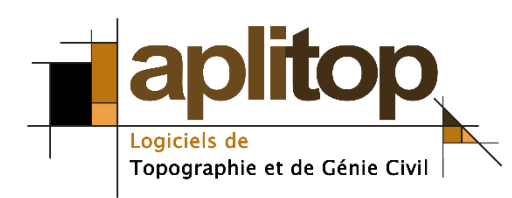

<span id="page-4-0"></span>**Aplitop S.L.** Sumatra,9 - Urb. El Atabal E-29190 Málaga (Espagne) Tlf: +34 95 2439771 Fax: +34 95 2431371 e-mail: [info@aplitop.com](mailto:info@aplitop.com) Web : [www.aplitop.com](http://www.aplitop.com/)

-

<sup>&</sup>lt;sup>1</sup> Toutes les prestations de l'application ne sont pas disponibles pour tous les dispositifs et récepteurs. Pour une liste actualisée des modèles certifiés de récepteurs et d'ordinateurs de poche, consulter le site Web. Si vous souhaitez évaluer l'adaptation de l'application à un récepteur ou dispositif mobile déterminé, veuillez contacter notre service technique.

<sup>2</sup> OWI license required